# **Question: 1**

```
Given the definition of the Vehicle class:
Class Vehhicle {
int distance;//line n1
Vehicle (int x) {
this distance = x;
}
public void increSpeed(int time) {//line n2
int timeTravel = time;//line n3
class Car {
int value = 0;
public void speed () {
value = distance /timeTravel;
System.out.println ("Velocity with new speed"+value+"kmph");
}
}
new Car().speed();
}
}
and this code fragment:
Vehicle v = new Vehicle (100);
v.increSpeed(60);
What is the result?
```
A. Velocity with new speed B. A compilation error occurs at line n1. C. A compilation error occurs at line n2. D. A compilation error occurs at line n3.

**Answer: A**

### **Question: 2**

Given:

IntStream stream = IntStream.of (1,2,3); IntFunction<Integer> inFu= x -> y -> x\*y;//line n1 IntStream newStream = stream.map(inFu.apply(10));//line n2 newStream.forEach(System.out::print); Which modification enables the code fragment to compile?

A. Replace line n1 with:IntFunction<UnaryOperator> inFu = x -> y -> x\*y; B. Replace line n1 with:IntFunction<IntUnaryOperator> inFu =  $x \rightarrow y \rightarrow x^*y$ ; C. Replace line n1 with:BiFunction<IntUnaryOperator> inFu =  $x \rightarrow y \rightarrow x*y$ ;

D. Replace line n2 with:IntStream newStream = stream.map(inFu.applyAsInt (10));

### **Answer: B**

### **Question: 3**

Given the code fragment: List<Integer> values = Arrays.asList (1, 2, 3); values.stream () .map(n ->  $n*2$ )//line n1 .peek(System.out::print)//line n2 .count(); What is the result?

#### A. 246

- B. The code produces no output.
- C. A compilation error occurs at line n1.
- D. A compilation error occurs at line n2.

**Answer: A**

### **Question: 4**

Given the code fragment: public class Foo { public static void main (String [ ] args) { Map<Integer, String> unsortMap = new HashMap<> ( ); unsortMap.put (10, "z"); unsortMap.put (5, "b"); unsortMap.put (1, "d"); unsortMap.put (7, "e"); unsortMap.put (50, "j"); Map<Integer, String> treeMap = new TreeMap <Integer, String> (new Comparator<Integer> ( ) { @Override public int compare (Integer o1, Integer o2) {return o2.compareTo  $(01);$  } } ); treeMap.putAll (unsortMap); for (Map.Entry<Integer, String> entry : treeMap.entrySet () ) { System.out.print (entry.getValue () + " "); } } } What is the result?

A. A compilation error occurs. B. d b e z j C. j z e b d D. z b d e j

### **Answer: C**

# **Question: 5**

Which two reasons should you use interfaces instead of abstract classes? (Choose two.)

A. You expect that classes that implement your interfaces have many common methods or fields, or require access modifiers other than public.

B. You expect that unrelated classes would implement your interfaces.

- C. You want to share code among several closely related classes.
- D. You want to declare non-static on non-final fields.
- E. You want to take advantage of multiple inheritance of type.

#### **Answer: B,E**

### **Question: 6**

Given:

public class Counter { public static void main (String[ ] args) { int  $a = 10$ ; int  $b = -1$ ; assert (b >=1) : "Invalid Denominator"; int  $c = a/b$ ; System.out.println (c); } } What is the result of running the code with the –ea option?

A. -10 B. 0 C. An AssertionError is thrown.

D. A compilation error occurs.

#### **Answer: C**

### **Question: 7**

```
Given:
class Bird {
public void fly () { System.out.print("Can fly"); }
}
class Penguin extends Bird {
public void fly () { System.out.print("Cannot fly"); }
}
and the code fragment:
class Birdie {
public static void main (String [ ] args) {
fly( ( ) -> new Bird ( ));
fly (Penguin : : new);
}
/* line n1 */
}
```
Which code fragment, when inserted at line n1, enables the Birdie class to compile?

A. static void fly (Consumer<Bird> bird) {bird :: fly ();}

B. static void fly (Consumer<? extends Bird> bird) {bird.accept( ) fly ();}

C. static void fly (Supplier<Bird> bird) {bird.get() fly ();}

D. static void fly (Supplier<? extends Bird> bird) {LOST

**Answer: C**

### **Question: 8**

Given:

```
1. abstract class Shape {
```

```
2. Shape ( ) { System.out.println ("Shape"); }
```

```
3. protected void area ( ) { System.out.println ("Shape"); }
```
4. }

```
5.
```

```
6. class Square extends Shape {
```

```
7. int side;
```

```
8. Square int side {
```

```
9./* insert code here */
```

```
10. this.side = side;
```

```
11. }
```

```
12. public void area ( ) { System.out.println ("Square"); }
```
13. }

- 14. class Rectangle extends Square {
- 15. int len, br;

16. Rectangle (int x, int y) {

17. /\* insert code here \*/

18. len =  $x$ , br =  $y$ ;

19. } 20. void area ( ) { System.out.println ("Rectangle"); }  $21.$ } Which two modifications enable the code to compile? (Choose two.)

A. At line 1, remove abstract B. At line 9, insert super ( ); C. At line 12, remove public D. At line 17, insert super (x); E. At line 17, insert super (); super.side =  $x$ ; F. At line 20, use public void area ( ) {

### **Answer: D,F**

### **Question: 9**

Given:

```
class Sum extends RecursiveAction { //line n1
static final int THRESHOLD_SIZE = 3;
int stIndex, lstIndex;
int [ ] data;
public Sum (int [ ]data, int start, int end) {
this.data = data;
this stIndex = start;
this. lstIndex = end;
}
protected void compute ( ) {
int sum = 0;
if (lstIndex – stIndex <= THRESHOLD_SIZE) {
for (int i = stIndex; i < lstIndex; i++) {
sum += data [i];
}
System.out.println(sum);
} else {
new Sum (data, stIndex + THRESHOLD SIZE, lstIndex).fork( );
new Sum (data, stIndex,
Math.min (lstIndex, stIndex + THRESHOLD_SIZE)
).compute ();
}
}
}
and the code fragment:
ForkJoinPool fjPool = new ForkJoinPool ( );
int data [ ] = \{1, 2, 3, 4, 5, 6, 7, 8, 9, 10\}fjPool.invoke (new Sum (data, 0, dat
a.length));
```
and given that the sum of all integers from 1 to 10 is 55. Which statement is true?

- A. The program prints several values that total 55.
- B. The program prints 55.
- C. A compilation error occurs at line n1.
- D. The program prints several values whose sum exceeds 55.

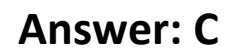

### **Question: 10**

Given the content of Operator.java, EngineOperator.java, and Engine.java files:

```
Operator.java:
public abstract class Operator {
    protected void turnON();
    protected void turnOFF();
ł
EngineOperator.java:
public class EngineOperator extends Operator{
    public final void turnON() { System.out.print("ON ");
    public final void turnOFF() { System.out.println("OFF");
F
Engine.java:
public class Engine{
    Operator m = new EngineOperator();
    public void operate() {
        m.turnON();
        m.turnOFF();
    1
```
and the code fragment:

Engine carEngine = new Engine(); carEngine.operate();

What is the result?

A. The Engine.java file fails to compile.

- B. The EngineOperator.java file fails to compile.
- C. The Operator.java file fails to compile.

D. ON OFF

#### **Answer: A**

## **Question: 11**

Given the code fragment: Stream<List<String>> iStr= Stream.of ( Arrays.asList ("1", "John"), Arrays.asList ("2", null)0; Stream<<String> nInSt = iStr.flatMapToInt ((x) -> x.stream ()); nInSt.forEach (System.out :: print); What is the result?

- A. 1John2null
- B. 12
- C. A NullPointerException is thrown at run time.
- D. A compilation error occurs.

**Answer: D**

#### **Question: 12**

Given the code fragment:

Path file = Paths.get ("courses.txt");

 $//$  line n1

Assume the courses.txt is accessible.

Which code fragment can be inserted at line n1 to enable the code to print the content of the courses.txt file?

A. List<String> fc = Files.list(file);fc.stream().forEach (s - > System.out.println(s));

- B. Stream<String> fc = Files.readAllLines (file);fc.forEach (s > System.out.println(s));
- C. List<String> fc = readAllLines(file);fc.stream().forEach (s > System.out.println(s));
- D. Stream<String> fc = Files.lines (file);fc.forEach (s > System.out.println(s));

#### **Answer: D**

#### **Question: 13**

Given the code fragment: public void recDelete (String dirName) throws IOException { File [ ] listOfFiles = new File (dirName) .listFiles(); if (listOfFiles ! = null && listOfFiles.length >0) { for (File aFile : listOfFiles) {

```
if (aFile.isDirectory ()) {
recDelete (aFile.getAbsolutePath ());
} else {
if (aFile.getName ().endsWith (".class"))
aFile.delete ();
}
}
}
}
```
Assume that Projects contains subdirectories that contain .class files and is passed as an argument to the recDelete () method when it is invoked. What is the result?

A. The method deletes all the .class files in the Projects directory and its subdirectories.

- B. The method deletes the .class files of the Projects directory only.
- C. The method executes and does not make any changes to the Projects directory.
- D. The method throws an IOException.

**Answer: A**

### **Question: 14**

Given the code fragments:

- 4. void doStuff() throws ArithmeticException, NumberFormatException, Exception {
- 5. if (Math.random() >-1 throw new Exception ("Try again");
- 6. }
- and

24. try {

25. doStuff ( ):

26. } catch (ArithmeticException | NumberFormatException | Exception e) {

- 27. System.out.println (e.getMessage()); }
- 28. catch (Exception e) {
- 29. System.out.println (e.getMessage()); }

30. }

Which modification enables the code to print Try again?

A. Comment the lines 28, 29 and 30.

- B. Replace line 26 with:} catch (Exception | ArithmeticException | NumberFormatException e) {
- C. Replace line 26 with:} catch (ArithmeticException | NumberFormatException e) {
- D. Replace line 27 with:throw e;

**Answer: C**

**Question: 15**

```
Given the definition of the Country class:
public class country {
public enum Continent {ASIA, EUROPE}
String name;
Continent region;
public Country (String na, Continent reg) {
name = na, region = reg;
}
public String getName () {return name;}
public Continent getRegion () {return region;}
}
and the code fragment:
List<Country> couList = Arrays.asList (
new Country ("Japan", Country.Continent.ASIA),
new Country ("Italy", Country.Continent.EUROPE),
new Country ("Germany", Country.Continent.EUROPE));
Map<Country.Continent, List<String>> regionNames = couList.stream ()
.collect(Collectors.groupingBy (Country ::getRegion,
Collectors.mapping(Country::getName, Collectors.toList()))));
System.out.println(regionNames);
What is the output?
```

```
A. {EUROPE = [Italy, Germany], ASIA = [Japan]}
```

```
B. {ASIA = [Japan], EUROPE = [Italy, Germany]}
```
C. {EUROPE = [Germany, Italy], ASIA = [Japan]}

D. {EUROPE = [Germany], EUROPE = [Italy], ASIA = [Japan]}

**Answer: B**